### **November 18, 2011 10:10am**

## **BioEarth WG I Group Meeting**

#### **Location: Sloan 33**

### **Call-In: 509-335-4700 8359#**

**Agenda:** To go over land cover information needed for each of the terrestrial BioEarth models and discuss our approach for making these consistent in our integrated modeling efforts.

VIC Description:

**VIC
vegetation:**

Maximum vegetation type:12 (in CRB, there are 9 types). In each grid, the land cover is **represented
as
fractional
area
of
different
vegetation
types.**

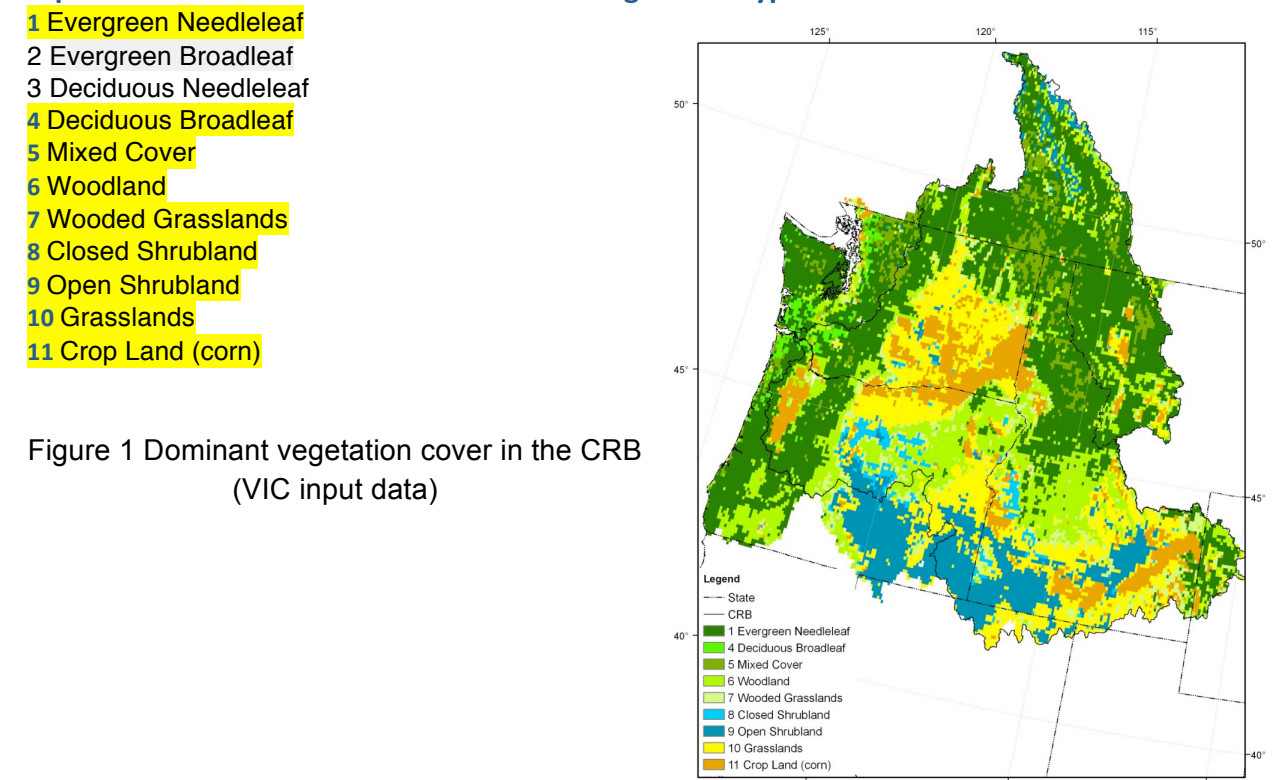

#### **RHESSys Description**

A couple of preliminary thoughts on land-cover RHESSys is fairly flexible in terms of what land cover information/products are required At minimum - you need vegetation type map (for our small watersheds we've usually used local land cover type maps - sometimes for larger areas NLCD maps) RHESSys will work with very

```
simple classification e.g conifer, decid, grass, non-veg or more specific types
(douglas
fir,
alder)
‐
one
of
things
Jun
will
do
for
the
test
watersheds
is

explore
sensitivity
of
N‐cycling
fluxes
to
species
differences
(so
is
species

type
important)
- but we won't have for Friday :)
```
the other question is amount of vegetation - if we spinup that is a potential type (ignoring disturbance etc) - in that case all we need is vegetation type but it often improves model estimates to include something about actually biomass (this gets at historic disturbance effect but also finer scale soil characteristics that might not be caught by input soil layers - for example rock crops
in
mountain environments) - we often use TM (or MODIS) imagery for this

# **VIC-CropSyst Description:**

The only parameters that were generated on the VIC side for the VIC-Crop, were the crop fraction related ones.

- a- Crop code (From WSDA and we made up for others such as winter and spring wheat)
- b- Crop fraction (from a mixture of USDA and WSDA)
- c- Whether they are irrigated or not (again from WSDA and a list of crops outside WA that were always irrigated)

We also have the irrigation efficiency table as a function of irrigation method used. This was compiled with Claudio and Troy's help

(Also see attached spreadsheet for Crop parameters for CropSyst)

# **MEGAN Description:**

- 1) Leaf Area Index: using MODIS version 5, 1-km spatial, 8-day or monthly for specific years. This is used to estimate total foliar amount and changes in LAI are used to estimate leaf age fractions (new, expanding, mature, old leaves)
- 2) Soil characteristics: Chen and Dudhia 1-km spatial soil type map. This is used to get the wilting point for vegetation emissions.
- 3) Plant functional type and Emission type (a subcategory of PFT): We use the CESM/CLM 15 PFT scheme and then further categorize each of the CLM PFTs into emission types based on plant species composition. We have developed a 30-m dataset for the contiguous U.S.

For everywhere else we use the CESM/CLM 10' (~30 km) data and a 1-km resolution database for emission type. The data used to develop the contiguous U.S. database includes the following:

- Cropland Data Layer (CDL, see http://nassgeodata.gmu.edu/CropScape/) to classify as cropland, urban or wildland. If cropland then CDL is used to determine species composition.
- National Land Cover Dataset (NLCD, see www.mrlc.gov) to divide landscape into PFTs based on tree and impervious cover fractions and landcover type.
- USDA-USFS UFWU (urban forest work unit, see http://www.nrs.fs.fed.us/units/urban/ ) is used to adjust NLCD derived PFTs in urban areas and define tree species composition
- USDA-USFS Forest Inventory and Analysis (FIA, www.fia.fs.fed.us ) is used to assign species composition to tree PFTs in wildlands
- USDA-NRCS data (see http://sdmdataaccess.nrcs.usda.gov/ ) is used to assign grass and shrub to non-tree PFTs in wildlands.
- U.S. ecoregion scheme (see http://www.epa.gov/wed/pages/ecoregions.htm) is used to average FIA and NRCS data over about 1000 ecoregion types.

# CLM PFTs:

- 1) Needleleaf evergreen temperate tree
- 2) Needleleaf evergreen boreal tree
- 3) Needleleaf deciduous boreal tree
- 4) Broadleaf evergreen tropical tree
- 5) Broadleaf deciduous tropical tree
- 6) Broadleaf deciduous temperate tree
- 7) Broadleaf deciduous boreal tree
- 8) Broadleaf evergreen temperate shrub
- 9) Broadleaf deciduous temperate shrub
- 10) Broadleaf evergreen boreal shrub
- 11) Arctic C3 grass
- 12) Cool C3 grass
- 13) Warm C4 grass
- 14) Crop1
- 15) Crop2

# **CMAQ Description:**

Currently CMAQ uses USGS 24-category land cover information that is passed through WRF, i.e., USGS Global Land Cover Characteristics (GLCC) 30-second land use data which were developed from 1-km AVHRR satellite images
obtained
in
1992
to
1993.

CMAQ uses LAI, fraction of grid cells that is vegetated, fraction of grid cells that is urban, surface roughness.